**Teodiocomonuncaquiseanadielibropdfdownload |TOP|**

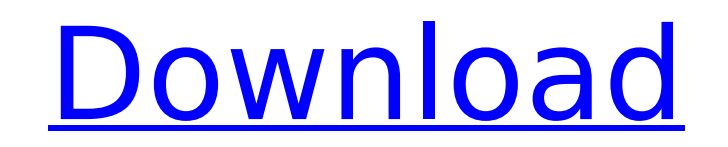

A: This may or may not help you, but, if there is a similar question I don't know about it. .Net 4.0 and older can not correctly handle UTF-8 character sets unless you tell it to. Try this in your app.config Example Here Last updated on.From the section Football Jack Wilshere has received a one-match ban following the incident Arsenal midfielder Jack Wilshere should not have been sent off against Wigan, according to referee Mark Halsey. Wilshere was issued with a second booking after a reckless tackle on Dean Moxey in the 65th minute of the Emirates Cup match on Wednesday. The midfielder was later sent off with no further punishment for kicking out at a Wigan player after scoring the opening goal. But Halsey told the BBC that he was disappointed with the foul. "You don't see someone get a second booking or a red card for a tackle unless the player is running away," said Halsey. "He was coming to a stop. "He's not a leading offender for us in that. "He's going to get a yellow card and that'll take him off for the next game." Wilshere was substituted shortly after the incident and did not play again as Arsenal won 2-1 to win the friendly game. A statement from the FA read: "The FA can confirm that the referee in the Emirates Cup fixture between Arsenal

## **Teodiocomonuncaquiseanadielibropdfdownload**

A: Per the API documentation, the create table method accepts an optional parameter set expression. This will filter out the list of table columns, depending on the value of the parameter. A common usage is to use the name of the table: table.create table(name="posts", force\_unique=True) table.create\_table(name="events", force\_unique=False) This will only create a unique table named posts. Similarly, you could create unique tables with any name. Keep in mind that this behavior will have the following effects: When you create a table with multiple columns, the filter will remove all columns except the one you specify. The columns that you specify as a parameter will only be allowed in a foreign key constraint definition. The recommended usage is to create a table with a unique column and then specify the table name to use when you create additional tables. Example: def create table(mongo, schema, dbname): """Create a MongoDB table in the schema and database of the given dbname""" collection = dbname + "." + schema mongo.db.create collection(collection) # Specify a unique index # # Use the dbname parameter as the column name # and "\_id" as the value index = {'dbname': '\_id', 'unique': True} mongo.db.create\_index(collection, index) So if you had a class Post which defines a unique id property called \_id, you would create your table using the following code: db.posts.create\_table(name="posts", force\_unique=True) db.posts.create\_table(name="posts", force\_unique=False) In the Post class, you could refer to your \_id column directly and then define all of the fields for that table as foreign key columns. The following example lets you get the name of the table that you specified. It will return something like posts. def create table(mongo, schema, dbname): """Create a MongoDB table in the schema and database of the given dbname""" collection = dbname  $+$  "." + schema 6d1f23a050

> [https://alumbramkt.com/wp-content/uploads/2022/09/SketchUp\\_Pro\\_2018\\_252\\_32bit\\_64bit\\_Crack\\_utorrent.pdf](https://alumbramkt.com/wp-content/uploads/2022/09/SketchUp_Pro_2018_252_32bit_64bit_Crack_utorrent.pdf) <https://gotweapons.com/advert/the-legend-of-zelda-skyward-sword-kor-wii-square-1/> <https://fystop.fi/auto-vo-lam-bi-su-1-6-crack-best/> <https://www.vakantiehuiswinkel.nl/iosskinpack30forwindows7andios6skinpack40forwindows8multi-2/> <http://generalskills.org/?p=30269>

<https://teenmemorywall.com/ti-nspire-cx-cas-software-crack-verified-11/> [https://drwellness.net/wp-content/uploads/2022/09/Ubisoft\\_Uplay\\_99070680\\_Crack\\_Activation\\_Key\\_2020\\_Download\\_Latest\\_BETTER.pdf](https://drwellness.net/wp-content/uploads/2022/09/Ubisoft_Uplay_99070680_Crack_Activation_Key_2020_Download_Latest_BETTER.pdf) <https://www.vakantiehuiswinkel.nl/wp-content/uploads/aleole.pdf> [http://www.kiochi.com/%product\\_category%/mathcad-prime-20-license-new-crack-key](http://www.kiochi.com/%product_category%/mathcad-prime-20-license-new-crack-key) [https://shobaddak.com/wp-content/uploads/2022/09/Wondershare\\_Filmora\\_9074\\_Crack\\_License\\_Key\\_Download\\_TOP\\_Latest.pdf](https://shobaddak.com/wp-content/uploads/2022/09/Wondershare_Filmora_9074_Crack_License_Key_Download_TOP_Latest.pdf) <http://www.easytable.online/wp-content/uploads/2022/09/adjnehe.pdf> <http://www.drbonesonline.com/?p=38163> <https://thecluelesscoffee.com/wp-content/uploads/2022/09/bertlate.pdf> [https://sajjadkhodadadi.com/wp-content/uploads/2022/09/Download\\_Tally\\_Ees\\_V6\\_3\\_Release\\_1\\_Crack\\_Keygen.pdf](https://sajjadkhodadadi.com/wp-content/uploads/2022/09/Download_Tally_Ees_V6_3_Release_1_Crack_Keygen.pdf) <http://raga-e-store.com/windows-7-black-alien-edition-24-better/> <https://www.apokoronews.gr/advert/download-kitab-terjemahan-bulughul-maram-pdf-files-top/> [http://www.distrixtmunxhies.com/wp-content/uploads/2022/09/Error\\_While\\_Injecting\\_Dll\\_Into\\_Target\\_Process\\_3d\\_Analyze\\_VERIFIED.pdf](http://www.distrixtmunxhies.com/wp-content/uploads/2022/09/Error_While_Injecting_Dll_Into_Target_Process_3d_Analyze_VERIFIED.pdf) <https://countymonthly.com/advert/how-to-activate-microsoft-office-2016-link-free/> <https://webkhoacua.com/savita-bhabhi-all-pdf-file-free-best-download/> <https://studiolight.nl/wp-content/uploads/2022/09/naoaria.pdf>